## **DAFTAR ISI**

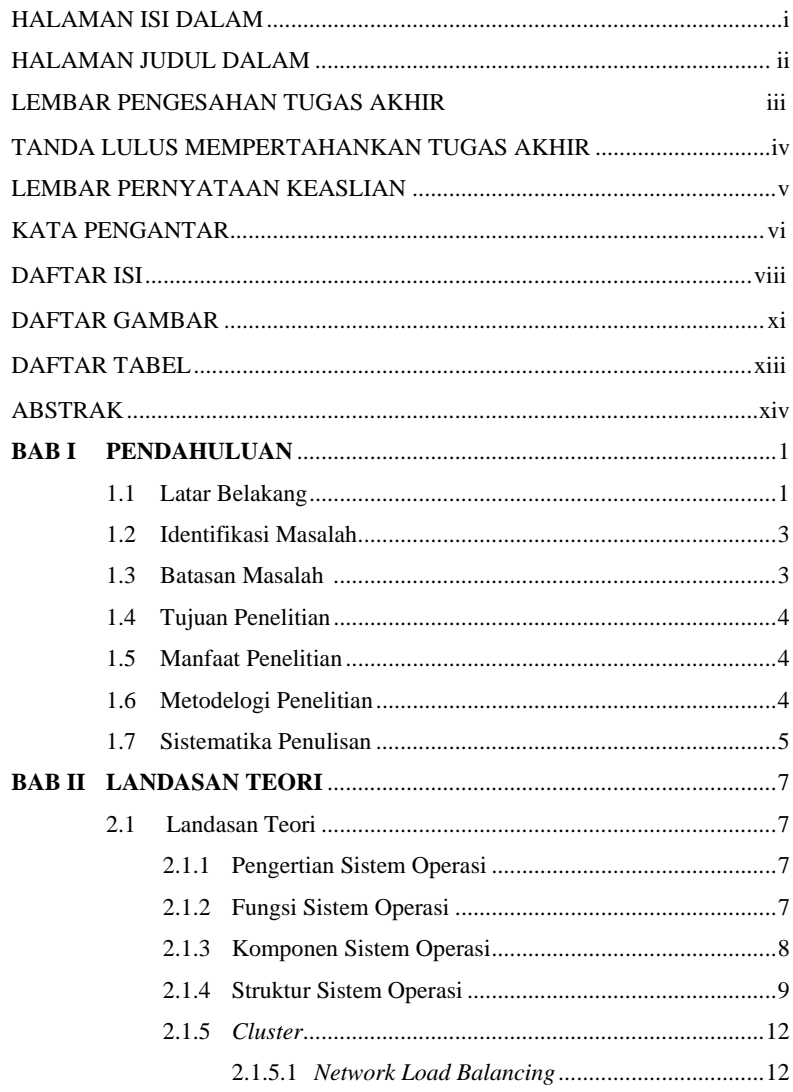

viii

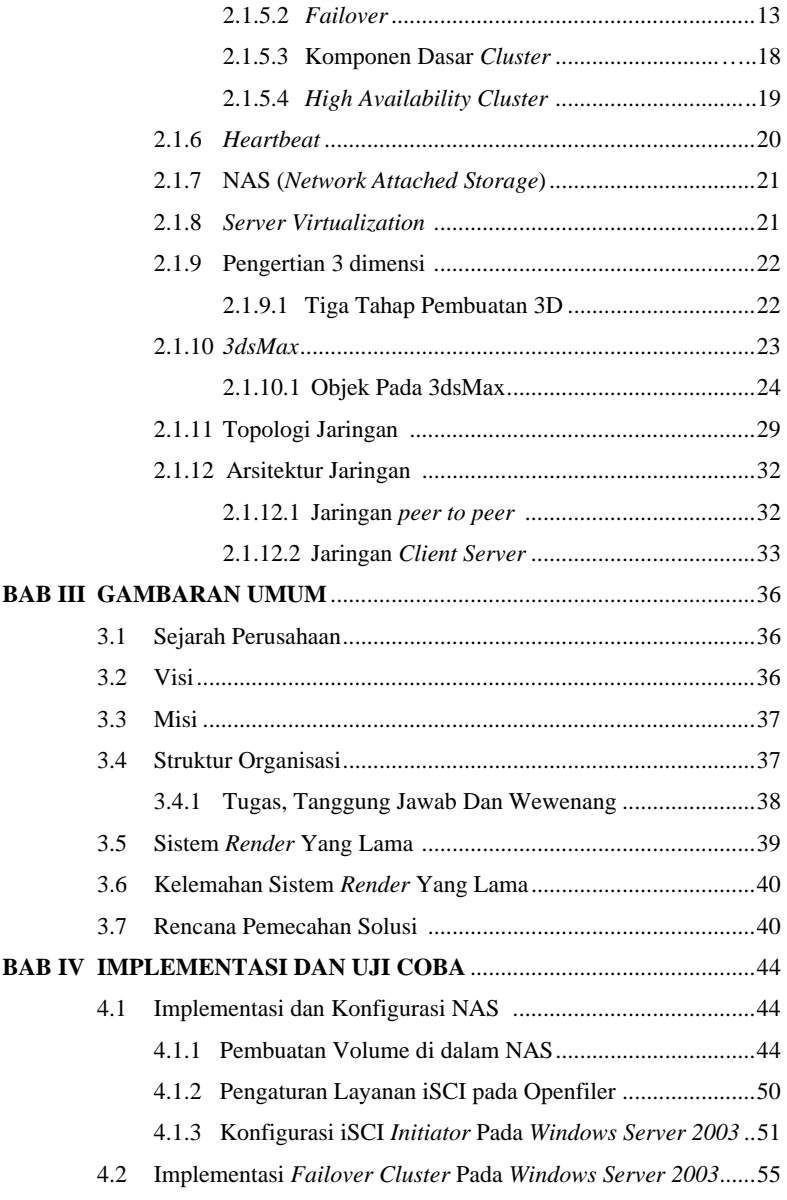

ix

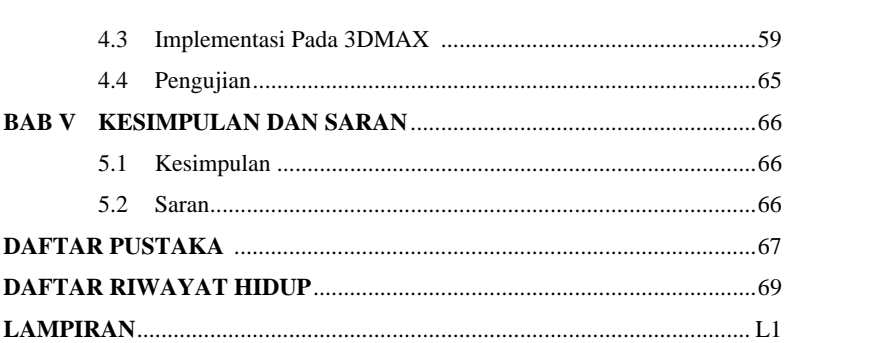

 $\mathbf x$ 

## **DAFTAR GAMBAR**

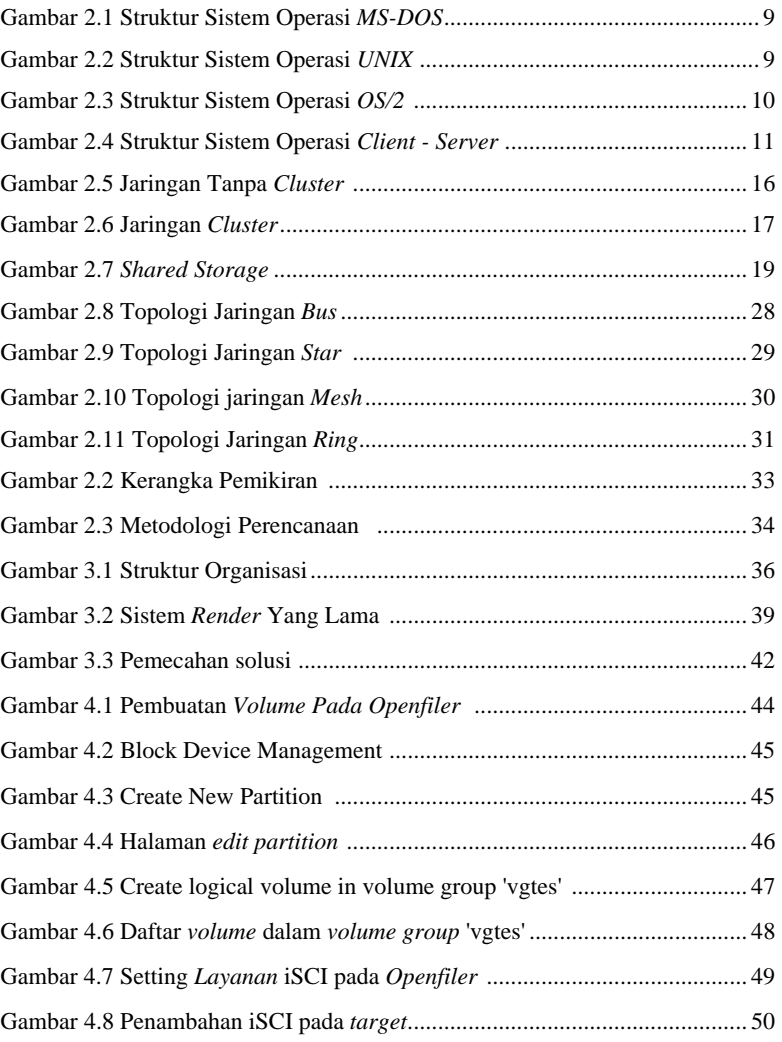

xi

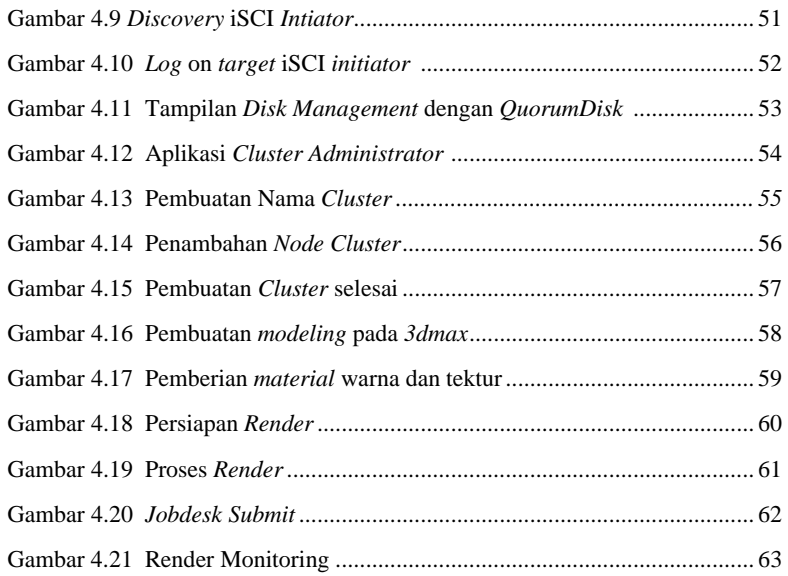

xii

## **DAFTAR TABEL**

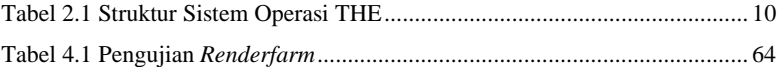